How To Calculate Monthly [Mortgage](http://docs.manualget.ru/dl.php?q=How To Calculate Monthly Mortgage Interest Rate In Excel) Interest Rate **In Excel** >[>>>CLICK](http://docs.manualget.ru/dl.php?q=How To Calculate Monthly Mortgage Interest Rate In Excel) HERE<<<

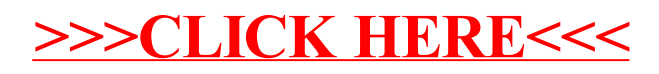